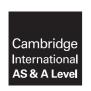

#### **Cambridge Assessment International Education**

Cambridge International Advanced Subsidiary and Advanced Level

COMPUTER SCIENCE 9608/41

Paper 4 Written Paper

October/November 2017

MARK SCHEME
Maximum Mark: 75

#### **Published**

This mark scheme is published as an aid to teachers and candidates, to indicate the requirements of the examination. It shows the basis on which Examiners were instructed to award marks. It does not indicate the details of the discussions that took place at an Examiners' meeting before marking began, which would have considered the acceptability of alternative answers.

Mark schemes should be read in conjunction with the question paper and the Principal Examiner Report for Teachers.

Cambridge International will not enter into discussions about these mark schemes.

Cambridge International is publishing the mark schemes for the October/November 2017 series for most Cambridge IGCSE<sup>®</sup>, Cambridge International A and AS Level components and some Cambridge O Level components.

® IGCSE is a registered trademark.

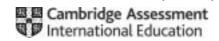

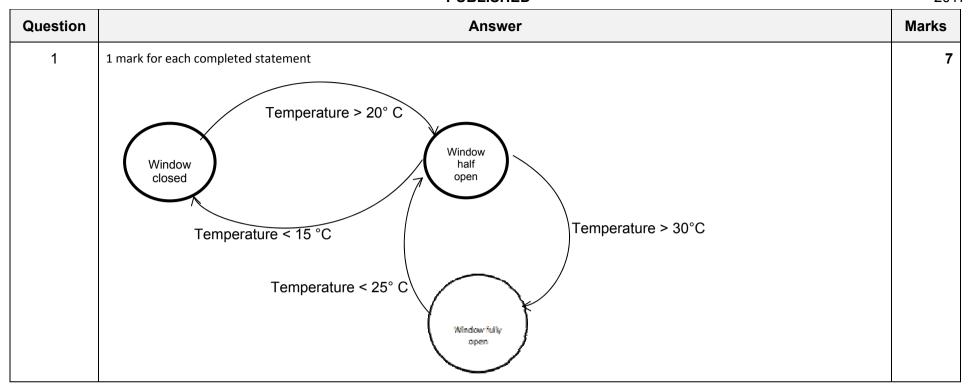

| Question | Answer                                        | Marks |
|----------|-----------------------------------------------|-------|
| 2(a)(i)  | Asterisk (*) in the corner/top of the box(es) | 1     |
| 2(a)(ii) | Circle (○) in the corner/top of box(es)       | 1     |

© UCLES 2017 Page 2 of 15

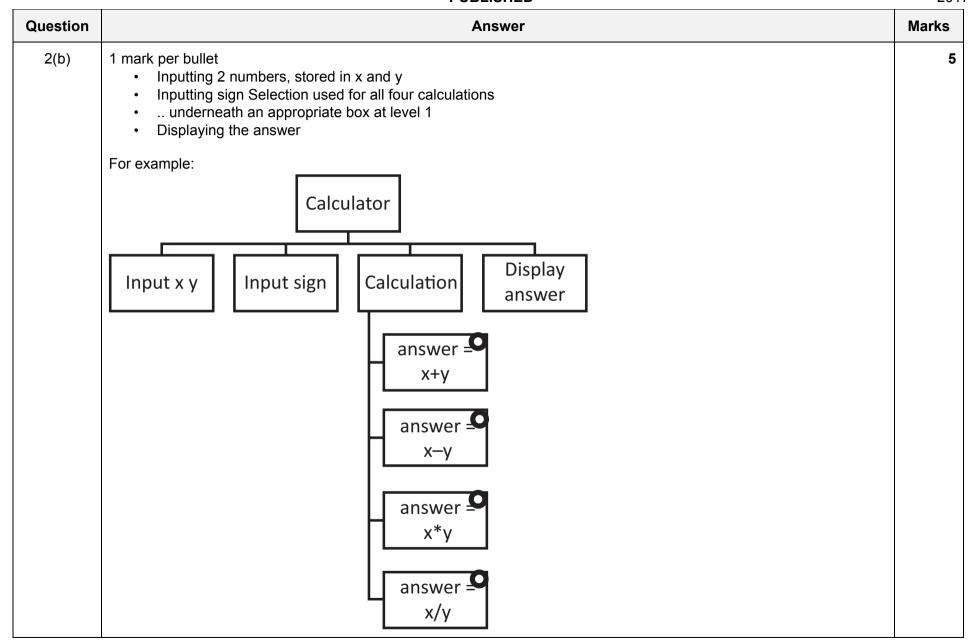

© UCLES 2017 Page 3 of 15

| Question | Answer                                                                              | Marks |
|----------|-------------------------------------------------------------------------------------|-------|
| 3(a)     | <pre>1 mark per clause</pre>                                                        | 5     |
| 3(b)     | 1 mark per answer chocolate, pizza                                                  | 2     |
| 3(c)     | <pre>1 mark per bullet</pre>                                                        | 6     |
|          | For example:  might_like(B, A).  IF person(B) AND food(A)  AND NOT(dislikes(B, A)). |       |

© UCLES 2017 Page 4 of 15

## Cambridge International AS/A Level – Mark Scheme **PUBLISHED**

| Question |                |         |               | Answer                             |       | Marks |
|----------|----------------|---------|---------------|------------------------------------|-------|-------|
| 4(a)     | Label          | Op code | Operand       | Comment                            | Marks | 1     |
|          | START:         | LDM     | #63           | // load ASCII value for '?'        |       |       |
|          |                | OUT     |               | // OUTPUT '?'                      | 1     |       |
|          |                | IN      |               | // input GUESS                     | 1     |       |
|          |                | СМР     | LETTERTOGUESS | // compare with stored letter      | 1     |       |
|          |                | JPE     | GUESSED       | // if correct guess, go to GUESSED | 1     |       |
|          |                | LDD     | ATTEMPTS      | // increment ATTEMPTS              | 1     |       |
|          |                | INC     | ACC           |                                    | 1     |       |
|          |                | STO     | ATTEMPTS      |                                    | 1     |       |
|          |                | СМР     | #9            | // is ATTEMPTS = 9 ?               | 1     |       |
|          |                | JPE     | ENDP          | // if out of guesses, go to ENDP   | 1     |       |
|          |                | JMP     | START         | // go back to beginning of loop    | 1     |       |
|          | GUESSED:       | LDM     | #42           | // load ASCII for '*'              |       |       |
|          |                | OUT     |               | // OUTPUT '*'                      | 1     |       |
|          | ENDP:          | END     |               | // end program                     |       |       |
|          | ATTEMPTS:      |         | 0             |                                    |       |       |
|          | LETTERTOGUESS: |         | 'a'           |                                    |       |       |

© UCLES 2017 Page 5 of 15

## Cambridge International AS/A Level – Mark Scheme **PUBLISHED**

| Question |          |        |         | Answer                            |                              | Marks |
|----------|----------|--------|---------|-----------------------------------|------------------------------|-------|
| 4(b)     | Label    | Opcode | Operand | Comment                           | Mark                         | 1     |
|          | START:   | LDR    | #0      | // initialise the Index Register  | 1                            |       |
|          | LOOP:    | LDX    | NUMBERS | // load the value from NUMBERS    | 1 (LOOP) +<br>1(LDX NUMBERS) |       |
|          |          | LSL    | #2      | // multiply by 4                  | 1 (LSL) +<br>1 (#2)          |       |
|          |          | STX    | NUMBERS | // store the new value in NUMBERS | 1                            |       |
|          |          | INC    | IX      | // increment the Index Register   | 1                            |       |
|          |          | LDD    | COUNT   |                                   |                              |       |
|          |          | INC    | ACC     | // increment COUNT                | 1                            |       |
|          |          | STO    | COUNT   |                                   |                              |       |
|          |          | CMP    | #5      | // is COUNT = 5 ?                 | 1                            |       |
|          |          | JPN    | LOOP    | // repeat for next number         | 1                            |       |
|          | ENDP:    | END    |         |                                   |                              |       |
|          | COUNT:   |        | 0       |                                   |                              |       |
|          | NUMBERS: | 2      | 22      |                                   |                              |       |
|          |          | -      | 13      |                                   |                              |       |
|          |          |        | 5       |                                   |                              |       |
|          |          |        | 46      |                                   |                              |       |
|          |          |        | 12      |                                   |                              |       |
|          |          |        |         |                                   |                              |       |
|          |          |        |         |                                   |                              |       |

© UCLES 2017 Page 6 of 15

#### Cambridge International AS/A Level – Mark Scheme **PUBLISHED**

| Question | Answer                                                                                                    | Marks |
|----------|----------------------------------------------------------------------------------------------------|-------|
| 5(a)(i)  | PERT / GANTT                                                                                                    | 1     |
| 5(a)(ii) | 1 mark per bullet to max 3  For example:  Calculate total minimum time required for project  Identify milestones  Task dependencies  Provides the critical path analysis  Identify which tasks need to be prioritised  Determine when to begin specific tasks/stages  Identify slack time  Identify when resources need allocating  Identify tasks that can be completed in parallel | 3     |
| 5(b)(i)  | Integration                                                                                                    | 1     |
| 5(b)(ii) | Beta / acceptance                                                                                                    | 1     |

| Question | Answer                                                                                                    | Marks |
|----------|----------------------------------------------------------------------------------------------------|-------|
| 6(a)     | <ul> <li>1 mark per bullet to max 6</li> <li>Declaring a class with the name animal</li> <li>Declaring variables for across, down and score (all Integers)</li> <li>as private/protected</li> <li>Correct constructor header and ending</li> <li>Randomly generating an across between 0–39 inc. in constructor</li> <li>Randomly generating a down between 0–39 inc. in constructor</li> </ul> | 6     |
|          | <ul> <li>Initialising Score to zero in constructor</li> <li>Correct get for Across</li> <li>Correct set for Across</li> </ul>                                                                                                    |       |

© UCLES 2017 Page 7 of 15

|          | roblisheb                         | 201   |
|----------|-----------------------------------|-------|
| Question | Answer                            | Marks |
| 6(a)     | Example: VB                       |       |
|          | Class Animal                      |       |
|          | Private Across As Integer         |       |
|          | Private Down As Integer           |       |
|          | Private Score As Integer          |       |
|          | Function GetAcross()              |       |
|          | Return Across                     |       |
|          | End Function                      |       |
|          | Sub SetAcross(Value As Integer)   |       |
|          | Across = Value                    |       |
|          | End Sub                           |       |
|          |                                   |       |
|          | Sub New()                         |       |
|          | Randomize()                       |       |
|          | Across = randomnumber.Next(0, 40) |       |
|          | Down = randomnumber.Next(0, 40)   |       |
|          | Score = 0                         |       |
|          | End Sub                           |       |
| I        | End Class                         |       |

© UCLES 2017 Page 8 of 15

| Question | Answer                                                                                                    | Marks |
|----------|----------------------------------------------------------------------------------------------------|-------|
| 6(a)     | or                                                                                                    |       |
|          | Class Animal Private Across As Integer Property _Across As Integer Get Return _Across End Get Set(Value As Integer) Across = Value End Set End Property Private Down As Integer Private _Score As Integer Sub New() Randomize() Across = randomnumber.Next(0, 40) Down = randomnumber.Next(0, 40) |       |
|          | _Score = 0 End Sub End Class                                                                                                    |       |
|          | <pre>Example: Python class Animal :     definit (self) :         x = random.randint(0,39)         y = random.randint(0,39)         self.Across = x         self.Down = y         self.Score = 0</pre>                                                                                             |       |
|          | <pre>def SetAcross(A) :     self.Across = A</pre>                                                                                                    |       |
|          | def GetAcross(): return self.Across                                                                                                    |       |

© UCLES 2017 Page 9 of 15

| Question | Answer                                        | Marks |
|----------|-----------------------------------------------|-------|
| 6(a)     | Example: Pascal                               |       |
| . ,      | type                                          |       |
|          | Animal = class                                |       |
|          | private                                       |       |
|          | Across: integer;                              |       |
|          | Down: integer;                                |       |
|          | score: integer;                               |       |
|          | public                                        |       |
|          | constructor init;                             |       |
|          | procedure SetAcross(AcrossV: integer);        |       |
|          | <pre>function GetAcross(): integer;</pre>     |       |
|          | end;                                          |       |
|          | <pre>constructor Animal.init();</pre>         |       |
|          | SetAcross(random(40));                        |       |
|          | SetDown (random(40));                         |       |
|          | SetScore (0);                                 |       |
|          | end;                                          |       |
|          | procedure Animal.SetAcross(AcrossV: integer); |       |
|          | begin                                         |       |
|          | Across := AcrossV;                            |       |
|          | end;                                          |       |
|          | function Animal.GetAcross(): integer;         |       |
|          | begin                                         |       |
|          | GetAcross := Across;                          |       |
|          | end;                                          |       |

© UCLES 2017 Page 10 of 15

| Question | Answer                                                                                                    | Marks |
|----------|----------------------------------------------------------------------------------------------------|-------|
| 6(b)     | mark per bullet to max 5         constructor method heading and ending         Initialise all 40 by 40 elements of Grid as " or equivalent         Loop 5 times        Creates a new instance of animal inside loop        and adds it to array AnimalList      | 5     |
|          | Call generate food and initialise StepCounter to 0                                                                                                    |       |
|          | Example Python                                                                                                    |       |
|          | <pre>definit (self) :     self.grid = [[' ' for i in range(40)] for j in range(40)]     self.AnimalList = []     self.StepCounter = 0     for i in range(5) :         newAnimal = Animal ()     self.AnimalList.append(newAnimal)     self.GenerateFood()</pre> |       |
|          | Example VB                                                                                                    |       |
|          | <pre>Sub New()    For x = 0 To 39         For y = 0 To 39              grid(x, y) = ""         Next    Next    For z = 0 To 4</pre>                                                                                                    |       |
|          | AnimalList(z) = New Animal Next                                                                                                    |       |
|          | Call GenerateFood() End Sub                                                                                                    |       |

© UCLES 2017 Page 11 of 15

| Question | Answer                                                                                                    | Marks |
|----------|----------------------------------------------------------------------------------------------------|-------|
| 6(b)     | Example Pascal                                                                                                    |       |
|          | <pre>constructor Desert.init();   for x := 0 to 39 do   begin     for y := 0 to 39 do     begin         grid(x,y) = "";     end   end  for x := 0 to 4 do   begin     AnimalList(x) = object (Animal);   end  GenerateFood(); end;</pre>                                                                                                    |       |
| 6(c)(i)  | <ul> <li>1 mark per bullet:</li> <li>Function header and ending taking one value as parameter</li> <li>Check if coordinate = 0 (on lower bound)</li> <li>generate random number (0 or 1)</li> <li>Check if coordinate = 39 (on upper bound)</li> <li>generate random number (-1 or 0)</li> <li>Generate random number (e.g1, 0, 1)</li> <li>Return the generated value</li> </ul> | max 4 |

© UCLES 2017 Page 12 of 15

| Question | Answer                                                                                                    | Marks |
|----------|----------------------------------------------------------------------------------------------------|-------|
| 6(c)(i)  | Example VB                                                                                                    |       |
|          | Function GenerateDirection(ByRef coord As Integer)  Dim lowerbound As Integer = -1  Dim upperbound As Integer = 1                                                                                               |       |
|          | <pre>If coord = 0 Then    lowerbound = 0 ElseIf coord = 39 Then    upperbound = 0 End If</pre>                                                                                                    |       |
|          | GenerateDirection = randomnumber.Next(lowerbound, upperbound)                                                                                                    |       |
|          | End Function                                                                                                    |       |
|          | Example Python                                                                                                    |       |
|          | <pre>def GenerateDirection(Coord):    lowerBound = -1    upperBound = 1    if Coord == 0:       lowerBound = 0    elif Coord == 39:       upperBound = 0    return random.randint(lowerBound, upperBound)</pre> |       |

© UCLES 2017 Page 13 of 15

October/November

2017

# Cambridge International AS/A Level – Mark Scheme **PUBLISHED**

| Question | Answer                                                                                             | Marks    |
|----------|----------------------------------------------------------------------------------------------------|----------|
| Question | Allowel                                                                                            | IVIAI NS |
| 6(c)(i)  | Example Pascal                                                                                     |          |
|          | function GenerateDirection(coord : Integer): Integer;                                              |          |
|          | begin                                                                                              |          |
|          | lowerbound = -1;                                                                                   |          |
|          | <pre>upperbound = 1; if coord = 0 then</pre>                                                       |          |
|          | lowerbound = 0;                                                                                    |          |
|          | else if coord = 39 then                                                                            |          |
|          | <pre>upperbound = 0;</pre>                                                                         |          |
|          | <pre>GenerateDirection = random(39);</pre>                                                         |          |
|          | end;                                                                                               |          |
| 6(c)(ii) | 1 mark per bullet to max 4                                                                         | 4        |
|          | Procedure move header, no parameters                                                               |          |
|          | <ul> <li>Calling GenerateDirection twice sending across and down as separate parameters</li> </ul> |          |
|          | Add return value to Across                                                                         |          |
|          | Add return value to Down                                                                           |          |
|          | <ul> <li>Check if the grid, at the (new) coordinates == "F"</li> </ul>                             |          |
|          | if true, Call EatFood                                                                              |          |
|          | Example python                                                                                     |          |
|          | <pre>def Move(self) :</pre>                                                                        |          |
|          | <pre>self.Across += GenerateChangeInCoordinate(self.Across)</pre>                                  |          |
|          | <pre>self.Down += GenerateChangeInCoordinate(self.Down)</pre>                                      |          |
|          | <pre>if grid[self.Across][self.Down] == 'F' :</pre>                                                |          |
|          | <pre>self.EatFood() return</pre>                                                                   |          |
|          | 1000111                                                                                            |          |

© UCLES 2017 Page 14 of 15

2017

## Cambridge International AS/A Level – Mark Scheme **PUBLISHED**

| Question | Answer                                                                                                    | Marks |
|----------|----------------------------------------------------------------------------------------------------|-------|
| 6(c)(ii) | Example VB                                                                                                    |       |
|          | <pre>Sub Move(ByRef thisAnimal As Animal)     thisAnimal.across += GenerateChangeInCoordinate (thisAnimal.across)     thisAnimal.down += GenerateChangeInCoordinate (thisAnimal.down)     If thegridgrid(thisAnimal.across, thisAnimal.down) = "F"     Then         Call EatFood()     End If End Sub  Example Pascal  procedure Move(thisAnimal : Animal); begin     thisAnimal.across = this.Animal.across + GenerateChangeInCoordinate (thisAnimal.across);</pre> |       |
|          | <pre>thisAnimal.across, thisAnimal.down = thisAnimal.down + GenerateChangeInCoordinate (thisAnimal.down); if (thisgrid.grid(thisAnimal.across, thisAnimal.down) = "F") then</pre>                                                                                                    |       |
| 6(d)     | Pre-compiled     Collection of Code/modules/routines     Each module performs a specific purpose/task     Each module can be linked/imported into the program                                                                                                    | 2     |

© UCLES 2017 Page 15 of 15